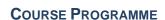

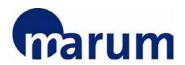

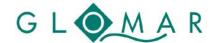

## MARUM / GLOMAR Basic Skills and Methods Course

Maps for Publications: An introduction to GMT

Christian dos Santos Ferreira and Lina Podszun

MARUM – Center for Marine Environmental Sciences cferreira@marum.de; lpodszun@marum.de

13 – 15 February 2017, MARUM, Bremen

## **Objectives**

Generic Mapping Tools (GMT) are a freely available package containing numerous command-line programmes useful for generating a wide range of figures. As the name suggests, the tools are particularly well adapted to creating maps or other geo-referenced plots and comes with a comprehensive collection of free GIS data, such as coast lines, rivers, political borders and coordinates of other geographic objects. Furthermore the programmes are also useful for creating any professional figures of almost type of data (more http://gmt.soest.hawaii.edu/). GMT stores the resulting maps and diagrams in PostScript (PS) or Encapsulated PostScript (EPS) format and enables further editing with e.g. Adobe Illustrator or Corel

The objective of this course is to present a workflow for producing simple and advanced maps normally required by publications, proposals, talks and cruise reports. The training will focus on the new GMT 5 series exploring some of the new functions and major changes. Users of previous GMT versions can use the course as an opportunity for getting an update.

### **Topics**

Day 1: Basic Introduction to GMT modules and plotting first simple maps

Day 2: Advanced Topics including creating and plotting gridded data and 3D plotting

Day 3 (optional): Plotting your data and ask specific questions for your maps

## Please note:

Participants who would like to **bring their own laptops** may do so but are responsible to make sure that the software (GMT 5) is running properly by the beginning if the course.

If you need help installing GMT (on Windows, Linux or Mac) you may contact one of the lecturers. Please do so a few days before the course (!).

During the course, support can only be given for laptops provided by GLOMAR.

The main operating system during the course will be Windows.

#### Target group

New GMT Users, and beginners or advanced GMT users of previous versions who would like to get an update on the novelties in version 5.

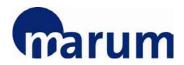

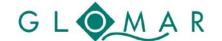

# Course Programme

### Location and time

MARUM, University of Bremen, Leobener Str. 8, 28359 Bremen, Germany, Room 2070 09.00 – 17.00 hrs.

# Registration

To register for this course, please visit the <u>course webpage</u>.

Please note that your registration will be binding.

The registration deadline for this course is **7 February 2017**.

Any enquiries regarding the course should be addressed to glomar-courses@marum.de.